<<PowerBuilder >>

书名:<<PowerBuilder数据库高级教程>>

- 13 ISBN 9787302083337
- 10 ISBN 7302083339

出版时间:2004-6-1

页数:462

711000

extended by PDF and the PDF

http://www.tushu007.com

, tushu007.com

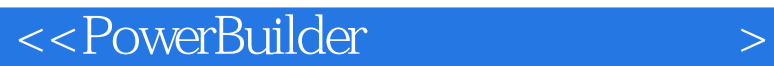

Power Builder

Power Builder<br>SQL  $\mathsf{SQL}$ 

 $,$  tushu007.com

Power Builder

 $\sim$  , tushu007.com

## << PowerBuilder

1 PowerBuilder 1.1 1.2 PowerBuilder  $1.2.1$   $1.2.2$   $1.2.3$   $EAServer$  $1.3$  2  $2.1$   $2.2$   $2.3$ 2.4 Oracle  $2.5$  SQLServer  $2.6$  Sybase  $2.7$  Access  $2.8$  $281$   $282$   $283$ 2.9 2.10 3 SQL 3.1 3.2 SQLServer SQL 3.2.1 SQLServer2000 3.2.2 SQL 3.2.3 SQL 3.3 DDL 3.4 DMIDQL 3.5 2.5 3.5.1  $352$   $353 \text{ CASE}$   $36$   $361$ 362 363 37 TSQL 37.1 TSQL 37.2 37.3 38 4 PowerBuiler 4.1 4.2. 4.3 ODBC 4.3.1 ODBC 4.3.2 ODBC 4.3.3 ODBC 4.3.4 PowerBuilder ODBC 4.4 OLEDB 4.4.1 OLEDB MDAC 4.4.2 OLEDB (Provider) 4.4.3 OLEDB 4.5 JDBC 4.5.1 JDBC 4.5.2 PATH CLASSPATH 45.3 PowerBuilder 4.6 4.7 PowerBuilder 同Access数据库连接实例 4.8 PowerBuilder同SQLServer数据库连接实例 4.9 PowerBuilder同Oracle数据库 4.10 5 PowerBuilder 5.1 5.2 5.2.1 5.2 5.2.1  $5.22$   $5.23$   $5.23$   $5.3$  $531$   $532$   $533$   $533$   $50$  $54$   $541$   $542$   $543$  $SQL$  5.5 5.5 5.5.1 5.5.2 5.5.2  $5.53$  SQL  $5.6$   $5.61$   $5.62$  $57$   $57.1$   $57.2$   $58$  $59$   $59.1$   $59.2$  PowerScript  $59.3$ AutoCommit 5.10 5.11 6 PowerBuilder 6.1 6.2 de 6.2.1 SybaseCentral de 6.2.2 SQL de 6.3 de 6.3 de 6.3 de f  $631$  PowerBuilder 6.3.2 SQL 6.4 6.4.1  $642$  PowerBuilder 6.43 SQL 6.5 6.5.1 用PowerBuilder的数据库画笔创建字段 6.5.2 利用SQL语句创建新字段 6.6 创建索引 6.6.1 索引概述 6.6.2 利用PowerBuilder数据库画笔建立索引 6.6.3 利用SQL语句创建索引 6.7 获取数据表信息 6.8 获  $69$  7 7.1 7.2 7.2 7.2.1 7.2.2 OLE 7.3 7.3 1 7.3.2 OLE 7.4 7.4.1 API 7.4.2 OLE 7.5 2.6 7.7 Offlce 7.7.1 Word PowerPoint 7.7.2 Excel 7.8 8 8 8.1 8.2 8.2.1 8.2.2 8.2.3 PowerBuilder 8.3 8.3.1 a.3.1  $SQL$  8.3.2  $SQL$  8.4  $8.41$  8.4.2 cursor  $8.431$   $8.431$   $8.44$   $8.5$ 存储过程 8.6 在PowerBuilder中调用存储过程 8.6.1 存储过程的定义和执行 8.6.2 利用动态SQL语句定  $863$  8.7 9  $9.2$  9.2.1  $9.2$  9.2.2 9.2.3 9.2.4  $\emph{Inserted}$   $\emph{Deleted}$   $\emph{9.3}$   $\emph{9.4}$   $\emph{9.4}$   $\emph{9.4}$   $\emph{9.4}$  $9.42$   $9.43$   $9.5$   $9.6$ 9.7 级联删除和级联更新触发器 9.8 触发器设计实例 9.9 小结第10章 数据窗口高级技术 10.1 概述

 $, tushu007.com$ 

<< PowerBuilder

 $10.2$   $10.21$   $10.2.2$ at 10.2.3 10.3 10.3 10.3 10.3 10.3.2 10.3.1 10.3.2 10.3.2  $104$  10.4  $1041$ 10.4.2 (DataStore) 10.4.3 OLE 10.5  $10.5.1$   $10.5.2$  $10.53$   $10.54$   $10.54$  $1061$   $1062$   $107$ 10.7.1 10.7.2 10.7.2 10.8  $1081$   $1082$   $1083$   $1084$ 10.85 10.9 10.9 to 10.9 to 10.9 to 10.9 to 10.9 to 10.9 to 10.9.1 10.9.2 10.10 11 11.1 11.2 11.3 11.1.4 11.5 11.6 11.7 11.7 11.8 12 12.1 12.2 12.3 12.4  $12.5$   $12.5$   $12.6$   $12.6$   $13$   $12.1$  $131.1$   $131.2$   $131.3$ 13.2 CSV 13.3 HTML 13.3.1 HTMLTable 13.3.2 HTML 13.4 XML 13.4 1 XML 1342 MML 1343 MML 1344<br>138 14 135 141 142 136 DBF MDB 137 XL<br>138 14 142 1421 13.5 111.1.1.1 13.6 XML 13.41 XML<br>
XML 13.43 XML 13.44<br>
TXT 13.6 DBF MDB 13.7 XLS MDB<br>
14.2 14.3 14.31 14.32<br>
14.3 14.31 14.31 13.8 14 14.1 14.2 14.2 14.2.1 14.2.2  $14.23$  14.3  $14.3$  14.3.1 14.3.2  $14.4$  14.5 SQL 14.6 15 15.1 15.1.1 15.1.2 PowerBuilder 15.2 JaguarCTS 15.2.1 Jaguar 15.2.2 Jaguar 15.2.3 Jaguar 15.2.4 Jaguar 15.2.5 PowerBuilder Jaguar 15.3 PowerDynamo 15.3.1 PowerDynamoWeb 15.3.2 PowerDynamoWeb 15.4 15.4.1 EAServer 15.4.2 15.4.3  $15.5$  16  $16.1$   $16.2$   $QQ$   $16.3$   $16.4$ 16.5 COOL (BCG) 16.6 16.7 16.7 16.7 16.7 16.7 16.7 API 16.7.2 COM 16.7.3 16.7.4 16.8 17 17.1 17.2 17.2.1 17.2.2 17.2.2 17.3 MicrosonHTMLHelpWorkshop 17.3.1 17.3.2 17.3.3 17.3.4 17.3.5 HTMLHelpWorkshop 17.32 17.33 17.4 17.34 17.35 HTMLHelpWorkshop<br>17.4.1 ShowHelp ShowPopupHelp 17.4.2 义WinHelp的API函数调用帮助 17.5 小结第18章 安装程序制作 18.1 InstallShield概述 18.1.1 InstallShield和安装程序简介 18.1.2 InstallShield的集成开发环境 18.2 利用InstallShield制作高级的数据库 Personal External of the 18.2.2 InstallScript 18.2.3 (18.2.1 let 18.2.3 let 18.3

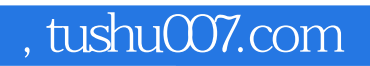

## <<PowerBuilder

本站所提供下载的PDF图书仅提供预览和简介,请支持正版图书。

更多资源请访问:http://www.tushu007.com